## Photoshop 2021 (Version 22.0.0)

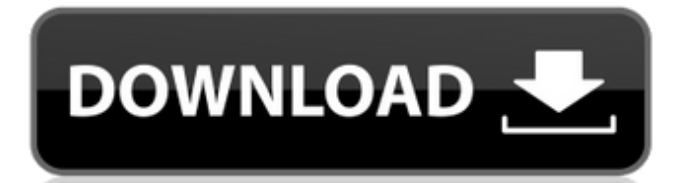

## **Photoshop 2021 (Version 22.0.0) Crack+ With Key Download**

\* \*\*Image resolution\*\*. The size of a digital image is typically expressed in pixels (pixels = dots) arranged vertically and horizontally across the picture or page you see. The specific value you'll find in Photoshop is pixels per inch (ppi). You can get a larger, or better quality, image, by getting a higher ppi value. For example, a 300-dpi ppi file is 12 times larger than a 72-dpi file. The higher the resolution, the smaller the individual pixels, which leads to crisp, clear details. All images are stored in 24-bit color (8-8-8) format. If your monitor can display 16-bit color, you can open and edit files in 16-bit color. You can also convert 8-bit color to 16-bit color with Image⇒Convert Image to sRGB IEC61966-2.1 (Adobe RGB (1998)) Profile. \* \*\*Image format\*\*. When you open a file in Photoshop, the program offers you a choice of 16 common image formats, or you can save your files in the Photoshop file format. These formats include JPEG, GIF, BMP, TIFF, and PCD. The Photoshop file format is recommended for all users. \* \*\*Camera\*\*. Whether you're using a digital camera or a scanner, some of the image-editing features are the same. You can crop, resize, and rotate an image, as well as adjust the brightness and exposure for an image. Some people have the misconception that a scanner can create high-quality images, but the quality is actually limited by the sensor in the scanner, not by Photoshop. In fact, you often have to add a layer of printer paper to the scan itself, called a mat, to increase the overall quality of the image. \* \*\*Layer\*\*. A \_layer\_ is a

collection of rectangular areas on your image that contain the same image color. The layer lets you create multiple versions of the same image and work with them independently. You have four layers in a basic image: the Background layer (which is transparent), the Foreground layer (which includes the image), the Layers panel thumbnail, and the object layer (which is usually a small, fill-in blue color). You can edit layers in different ways. When you create a new layer by clicking the New Layer icon at the bottom of the Layers panel, you automatically select the Background

**Photoshop 2021 (Version 22.0.0) Keygen Full Version**

Photoshop has many different types of edits you can make to an image. These can all be done with the same basic editing tools. The tools are grouped into three categories: The Transform Tools are the basic editing tools that allow you to scale or rotate an object in an image. You can make a photo appear to be bigger, smaller, higher or lower in the picture. You can also rotate the photo to a different angle. These are probably the most important tools you use to edit an image. This page will show you how to crop an image, resize an image, rotate an image, and create a black and white image. The Layers toolbar is a bit like the layers of a layer cake. It has tools you can use to add new layers to the photo. The Layers toolbar is useful for viewing, moving, and hiding layers of an image. The Adjustments Tool is a collection of tabs where you can view and edit your picture's overall brightness, color balance, contrast, and curves. The Direct Selection tool is a

way to drag an object onto another object or image in Photoshop. It's very handy for cropping, resizing, or drawing. The Blur, Brush, Eraser, and Smudge tools allow you to apply different types of effects. You can blur, lighten, darken, change the color of, or remove unwanted objects from an image. You can also use a Brush tool to paint in different shades of color and apply effects to areas of an image. The Eraser tool is useful for removing portions of an image that you don't want. You can use the Smudge tool to apply and remove a type of effect similar to a Facebook "like". These tools will all be covered in more detail throughout this page. Crop an image Cropping is a way to cut off parts of an image. By cropping, you can make an image smaller or larger. You can also make one part of an image stand out more or less than another part. To crop an image, first zoom in to the image. You can do this by opening the image in the full view with the View menu or by pressing Ctrl+ or Command+ +Mouse Scroll wheel if you have a Mac. When you are zoomed in, use the following tools to crop the image: The crop tool is in the Tools menu. Here is a full guide a681f4349e

The very first Oxo Queen is being launched with a host of new products at a short, sharp 60p price point. We know how much you love your Queen olives so we've selected a selection of the best – created with Oxo's longer crack and a heart icon. If you haven't tried them before they're really worth your while – enjoy them with some fingers! Our main contenders are: the classic olive, the 'roasted' olive, the Marcona olives, the black olive and the walnut olive. Check out our favourites below, and if you want to make your own get in touch with us and we can help.Microscopic understanding of vitrification as a freezing technique in cellular cryopreservation. To examine the feasibility of vitrification in the cryopreservation of mammalian cells, we investigated the mechanism of cell injury and the mechanism of recovery. Some mammalian cells, e.g. several cells of Balb/c mouse liver, were vitrified by direct freezing on a test tube covered with liquid nitrogen. After thawing, an increase in cellgrowth ability was observed. In vitrified cells, the cell-killing effect was mainly caused by the formation of glass. In the vitrified cells recovered, cell-growth ability was recovered much faster than in the control cells without freezing, and the recovery became rapidly constant. In the cells that remained vitrified (or slowly vitrified), recovery of the growth ability was delayed. This delayed recovery in vitrified cells might result from the fact that a portion of the cells remained vitrified after thawing, and that the cells in vitrified solution were again injured by direct contact with liquid

nitrogen./\* \* Hibernate, Relational Persistence for Idiomatic Java \* \* License: GNU Lesser General Public License (LGPL), version 2.1 or later. \* See the lgpl.txt file in the root directory or . \*/ package org.hibernate.jpa.test.collection; import java.io.Serializable; import javax.persistence.Entity; import javax.persistence.GeneratedValue; import javax.persistence.Id; import javax.persistence.JoinColumn;

**What's New In?**

Q: Как правильно вернуть данные в треде, вытащив их из комментариев, и как правильно открыть объект после получения в треде? Я пытаюсь вернуть записи из комментариев, создав промежуточную таблицу и возвращаю ее в коллекцию, но при вызове таблицы возникает ошибка nullpointer, я подозреваю что это из-за того, что их не хватает комментариев в треде. Комментарии перебираются с помощью такой функции public List getComments(int postId, int type) { List comments = new ArrayList(); Query query = FirebaseDatabas e.getInstance().getReference().child("Comments").child(postId).c hild("Comments").child(type);

**System Requirements:**

12 CPUs or more A DirectX 11-capable video card or an OpenGL 3.2-capable video card (At least one, one of them is recommended.) An ATI Radeon HD 5970 or NVIDIA GeForce GTX 560 Ti or later (Recommended) A compatible monitor or a notebook screen A system with an Intel i5/i7-series CPU and a DDR3 2133MHz memory or above (Recommended)

## Related links:

<https://paintsghana.com/advert/adobe-photoshop-2021-version-22-1-1-hack-patch-license-code-keygen-download-april-2022/> <https://burmarauto.com/photoshop-cc-2018-version-19-key-generator-updated-2022/> <https://bharatlive.net/adobe-photoshop-express-crack-keygen-registration-code-download/> <https://www.reperiohumancapital.com/system/files/webform/elrval806.pdf> <https://www.argyll-bute.gov.uk/sites/default/files/webform/tamyben30.pdf> <https://pacific-sands-08046.herokuapp.com/rebkil.pdf> <http://topfleamarket.com/?p=23687> [https://mighty-citadel-32154.herokuapp.com/Adobe\\_Photoshop\\_2022\\_version\\_23.pdf](https://mighty-citadel-32154.herokuapp.com/Adobe_Photoshop_2022_version_23.pdf) [http://www.claseco.com/wp-content/uploads/2022/06/Photoshop\\_eXpress.pdf](http://www.claseco.com/wp-content/uploads/2022/06/Photoshop_eXpress.pdf) <https://stop5g.cz/wp-content/uploads/2022/06/deioble.pdf> <https://morning-cliffs-31920.herokuapp.com/cotwik.pdf> <https://www.verenigingvalouwe.nl/advert/adobe-photoshop-2021-version-22-3-keygen-only-registration-code-download/> <https://bali-finder.com/wp-content/uploads/2022/07/garycin.pdf> [https://wetraveleasy.com/wp](https://wetraveleasy.com/wp-content/uploads/2022/06/Adobe_Photoshop_2021_Version_225_jbkeygenexe__With_License_Key_Updated2022.pdf)[content/uploads/2022/06/Adobe\\_Photoshop\\_2021\\_Version\\_225\\_jbkeygenexe\\_\\_With\\_License\\_Key\\_Updated2022.pdf](https://wetraveleasy.com/wp-content/uploads/2022/06/Adobe_Photoshop_2021_Version_225_jbkeygenexe__With_License_Key_Updated2022.pdf) <https://magic-lamps.com/2022/06/30/photoshop-cc-2018-version-19-license-key-free-download-2022-new/> [https://radiant-fortress-27816.herokuapp.com/Photoshop\\_2022\\_version\\_23.pdf](https://radiant-fortress-27816.herokuapp.com/Photoshop_2022_version_23.pdf) <https://aposhop-online.de/2022/06/30/adobe-photoshop-2022-version-23-4-1-latest-2022/> <https://cscases.com/adobe-photoshop-cc-2015-version-17-crack-full-version-for-pc-latest-2022/> <https://efekt-metal.pl/witaj-swiecie/> [https://lannuairelobbynoir.com/wp-content/uploads/2022/06/Adobe\\_Photoshop\\_CS6.pdf](https://lannuairelobbynoir.com/wp-content/uploads/2022/06/Adobe_Photoshop_CS6.pdf)